$$
\left| \text{Eer.3B} \right|_0
$$

## Marw GONY UTOMOTION

TOU Eppracinpion Yno Jopistin 3

NEM-255 @ Mpoots on S Kall Egappores **XE 2020** U.C

$$
\# \frac{A \vee \text{chophn}}{\text{Arbophen}} \quad \text{1} \in \mathbb{Z} \cup \text{ or } \text{Reab, b, b, c}, \text{ or } \text{Reab, b, c}, \text{ or } \text{Reab, b
$$

Enindrov exoupe:<br> $(Yk_1Y_2) = \begin{cases} h & k=\lambda \\ 0 & k\neq \lambda \end{cases}$ ,  $1 \le k_1 \ge 3$ ,  $Eer.3B | 2$ nou supervel oth n bash B Eiver opportunix. 'Eou fe R[9,6] KOU f'e I n beturn spockson ans f drio wu I wonpos in voppi a lill nou response and zo (...). Toce.  $\int f(t) = f_{j,e} \frac{1}{h} \int f(t) dt$ ,  $\forall t e(x_j, x_{j+1})$ ,  $5 = 0, ..., 1^{J-1}$ ,  $f'(a_i) = 0$  ma  $\frac{1}{2} = 0.43$ <br> $f_0 = \frac{4}{12}$  for  $\frac{4}{14}$  prodernon to provide<br> $f_0 = \frac{4}{12}$  for  $\frac{4}{14}$  providences **KKL:**  $J=5$  $x_1$   $x_2$   $x_3$   $x_4$   $x_5$  $\gamma$ 士

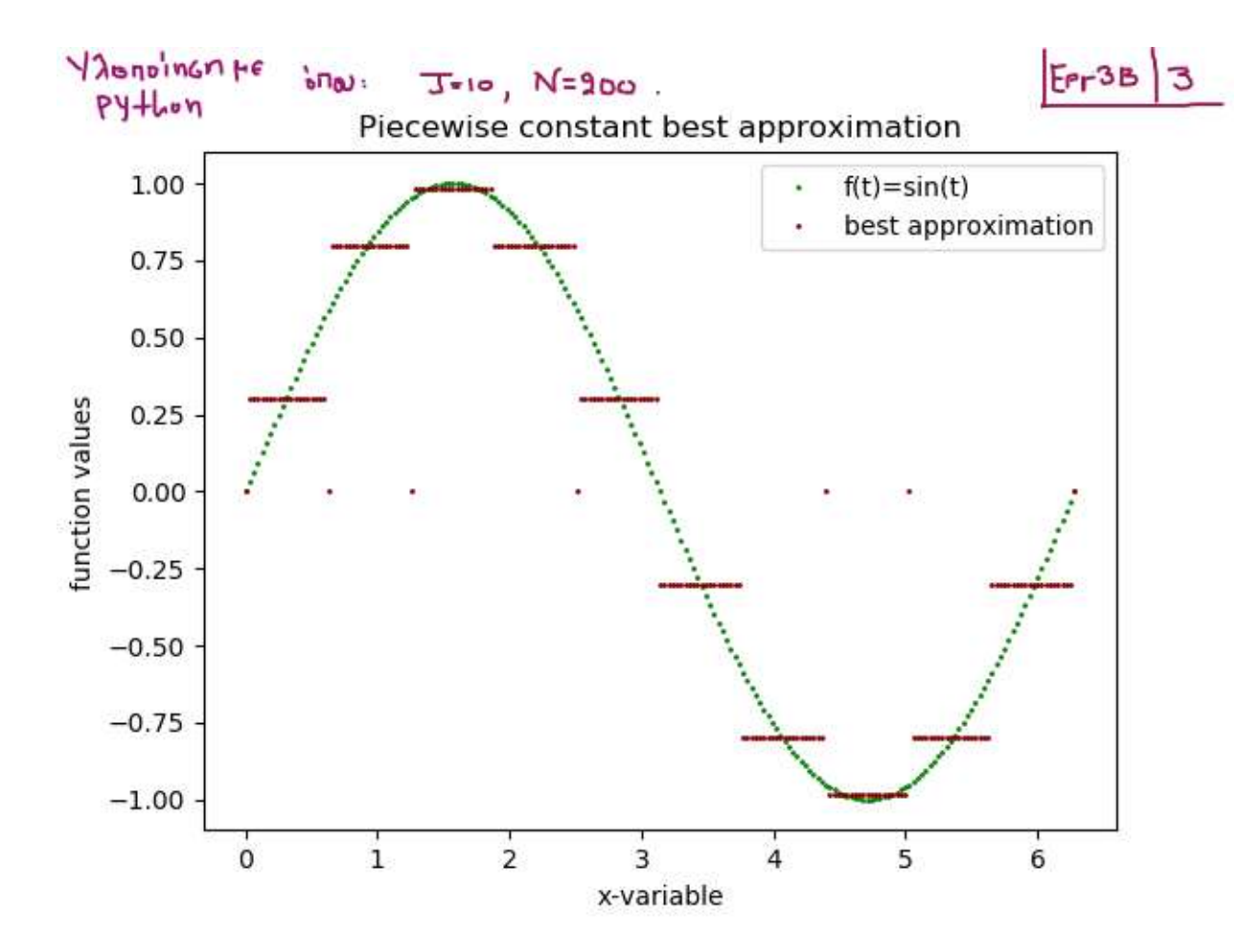

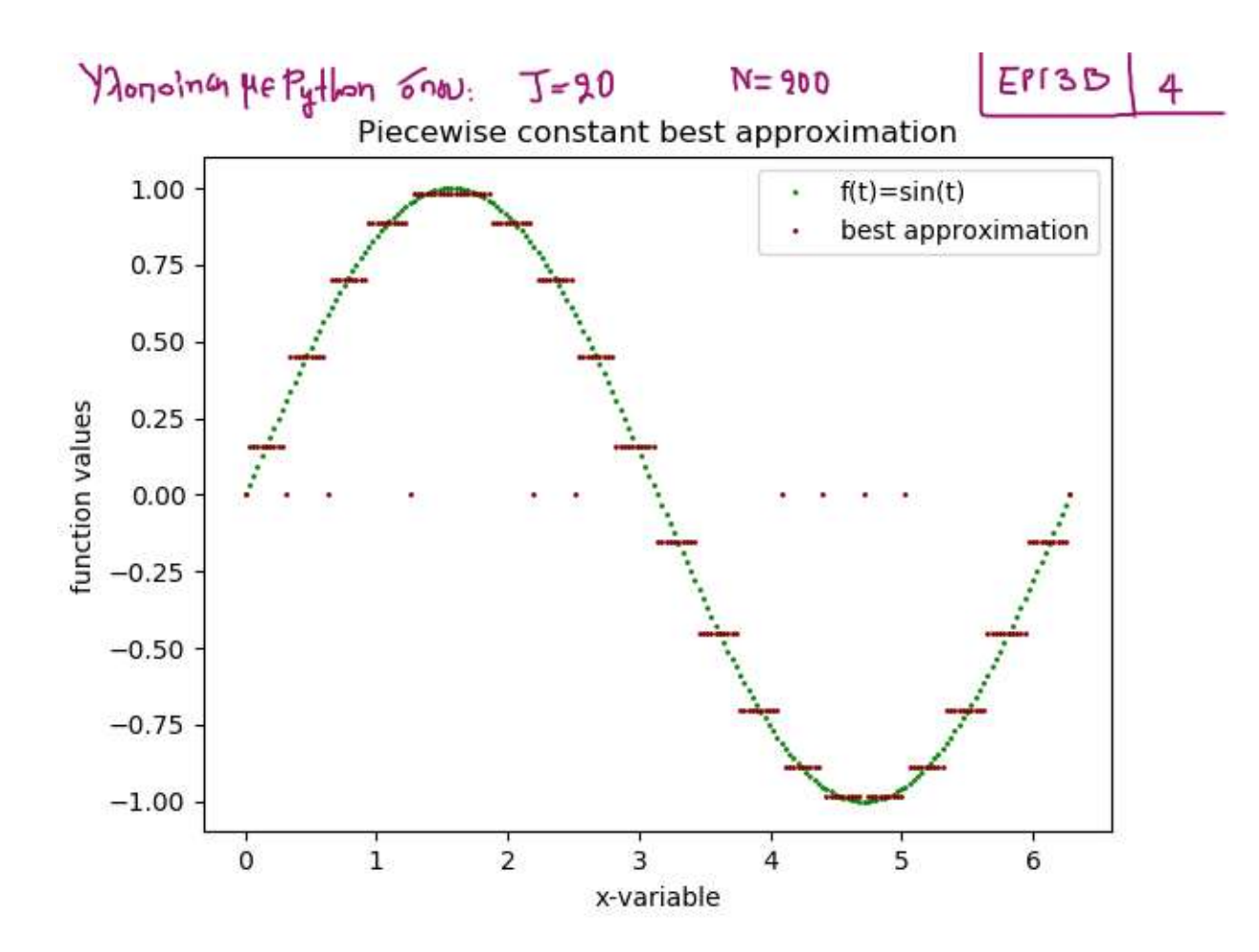

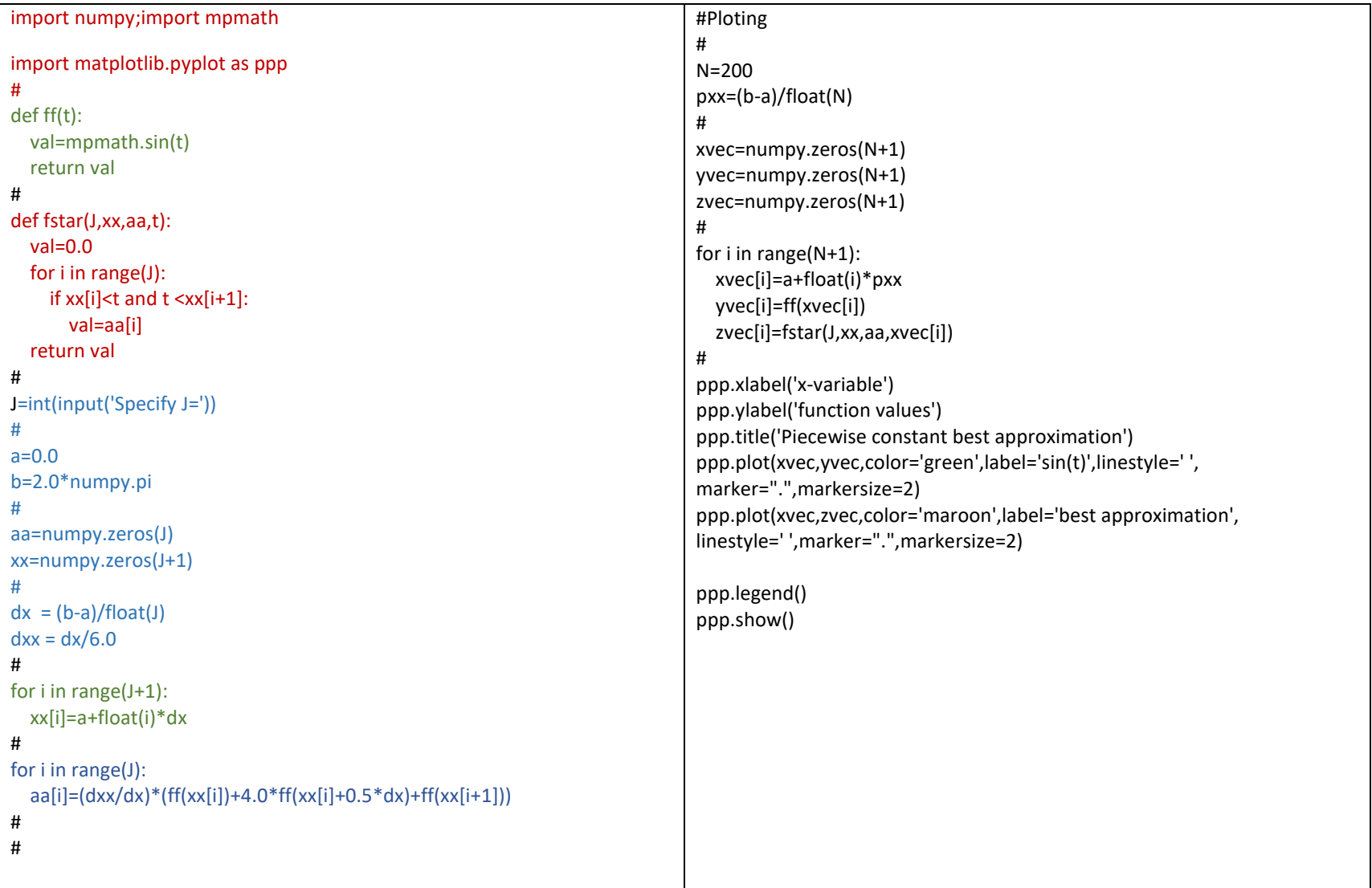

$$
\frac{\sqrt{16}x\omega_{pos}}{\sqrt{2}} = \int_{0}^{1} \{f(t, b) - \lambda R : g(t)\} e^{i\omega t} \cdot \frac{1}{2} \int_{0}^{\sqrt{2}} f(t, b) - \lambda R : g(t) = 0 \text{ and } g = 0, \ldots, J, k\omega \text{ using } (a_{j})_{j=0}^{J-1} \in R \text{ for } k\omega
$$
\n
$$
\frac{\sqrt{2}}{2} = \int_{0}^{1} \{f(t, b) - \lambda R : g(t)\} e^{i\omega t} \cdot \frac{1}{2} \int_{0}^{\sqrt{2}} f(t, \omega) e^{i\omega t} \cdot \frac{1}{2} \int_{0}^{\sqrt{2}} f(t, \omega) e^{i\omega t} \cdot \frac{1}{2} \int
$$

$$
H \text{ from } 12y \text{ for } \frac{1}{2} \text{ for } \frac{1}{2} \text{ for }
$$

$$
4 \tau_{e} h_{2} + \delta_{e} h_{0} - \epsilon + \gamma_{e} h_{2} + \delta_{e} = 0. \text{Maxleyons } \boxed{FrsB} + \epsilon
$$
\n
$$
T_{e} = 1 \text{ exlope: } \delta_{e} = -\frac{1}{2} \text{ [FcsL: } r_{e}(k) = (1-x_{k}) - \frac{1}{2} = 1 - \frac{\gamma_{e} + \gamma_{e}}{2}.
$$
\n
$$
T_{e} \rightarrow \gamma_{e} h_{2} + \delta_{e} = 0. \text{Maxleyons } \boxed{FrsB} + \epsilon
$$
\n
$$
T_{e} \rightarrow \gamma_{e} h_{2} + \delta_{e} = 0. \text{Maxleyons } \boxed{FrsB} + \epsilon
$$
\n
$$
T_{e} \rightarrow \frac{1}{2} \text{ [FrsB]} \rightarrow \frac{1}{2} \text{ [FrsB]}
$$

$$
A_{v} f^{+} c I_{n} b_{\epsilon} \lambda u_{\epsilon} u_{n} \text{ is a factor of the function}
$$
\n
$$
f^{+} = \sum_{\ell=0}^{T-1} \left[ \frac{(f_{1}1_{2}\ell)}{(h_{\epsilon}, h_{\epsilon})} \right]_{\ell_{\epsilon}} + \frac{(f_{1}1_{2}\ell_{1})}{(h_{\epsilon}u_{1})_{2\ell_{1}}}\right]
$$
\n
$$
H_{\text{pN}} \text{ and } k = 0, \dots, J_{1} k \text{ so } t \in (x_{K_{1}} x_{K_{1}}), \text{ for } t \neq \text{ or } t
$$
\n
$$
f_{\text{rN}} \text{ and } k = 0, \dots, J_{1} k \text{ so } t \in (x_{K_{1}} x_{K_{1}}), \text{ for } t \neq \text{ or } t
$$
\n
$$
f_{\text{rN}} \text{ and } k = 0, \dots, J_{1} k \text{ so } t \in (x_{K_{1}} x_{K_{1}}), \text{ for } t \neq \text{ or } t
$$
\n
$$
f_{\text{rN}} \text{ and } t = \frac{19}{h} \int_{x_{K}}^{x_{K_{1}}} f(t_{1}) dt + \frac{19}{h^{2}} \left[ \int_{x_{K}}^{x_{K_{1}}} f(t_{1}) (t_{2} - \frac{x_{K_{1}} x_{K_{1}}}{2}) dt \right] (1 - \frac{x_{K_{1}} x_{K_{1}}}{2})
$$
\n
$$
= \frac{x_{K_{1}} x_{K_{1}}}{\sqrt{x_{K_{1}} x_{K_{1}} x_{K
$$

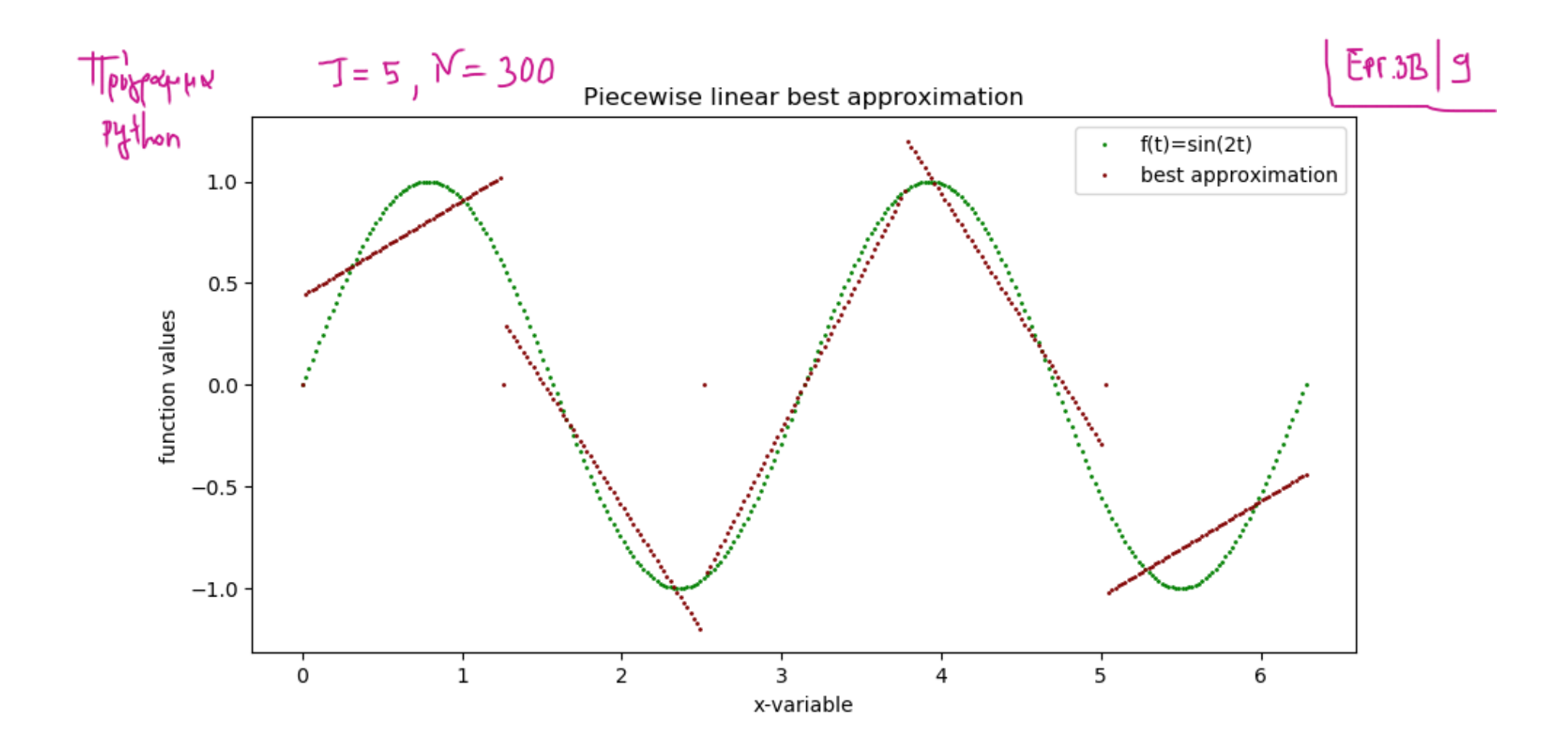

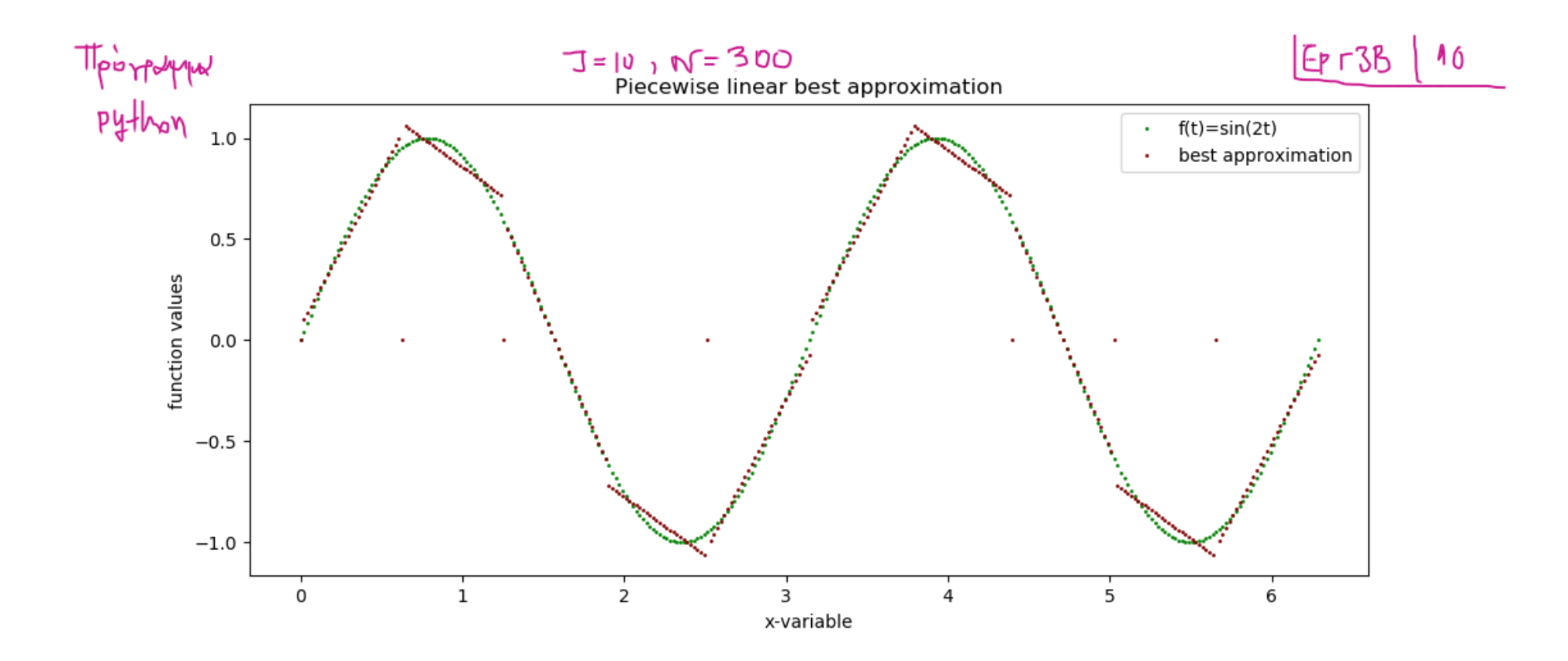

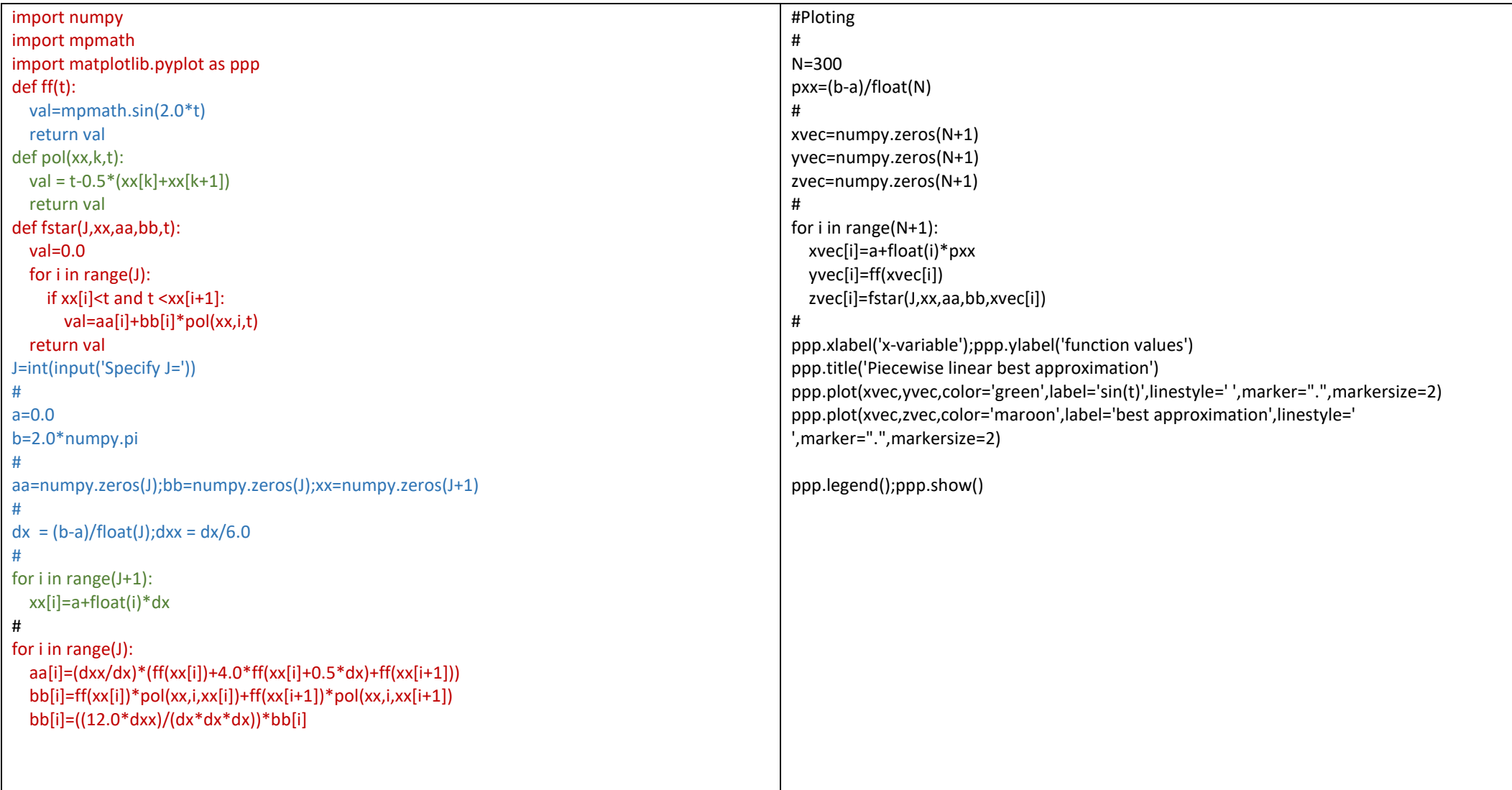